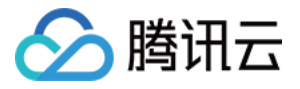

# 无服务器云函数

# **SDK**⽂档

## 产品⽂档

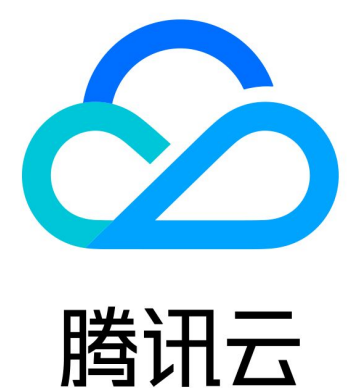

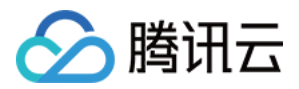

【版权声明】

©2013-2019 腾讯云版权所有

本文档著作权归腾讯云单独所有,未经腾讯云事先书面许可,任何主体不得以任何形式复制、修改、抄袭、传播全 部或部分本⽂档内容。

【商标声明】

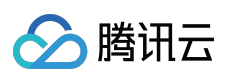

及其它腾讯云服务相关的商标均为腾讯云计算(北京)有限责任公司及其关联公司所有。本文档涉及的第三方主体 的商标,依法由权利人所有。

【服务声明】

本文档意在向客户介绍腾讯云全部或部分产品、服务的当时的整体概况,部分产品、服务的内容可能有所调整。您 所购买的腾讯云产品、服务的种类、服务标准等应由您与腾讯云之间的商业合同约定,除非双方另有约定,否则, 腾讯云对本⽂档内容不做任何明⽰或模式的承诺或保证。

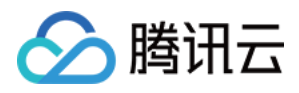

## SDK⽂档

最近更新时间:2022-06-23 16:25:27

### 开发准备

安装 SDK 前,需要先获取安全凭证。在第一次使用云 API 之前,用户首先需要在腾讯云控制台上申请安全凭证,安 全凭证包括 SecretId 和 SecretKey。SecretId 是用于标识 API 调用者的身份, SecretKey 是用于加密签名字符串和服 务器端验证签名字符串的密钥。SecretKey 必须严格保管, 避免泄露。

## 安装 SDK

- [Python](https://www.tencentcloud.com/document/product/583/19698)
- [Node.js](https://www.tencentcloud.com/document/product/583/19694)
- $\cdot$  [PHP](https://www.tencentcloud.com/document/product/583/19695)
- [Java](https://www.tencentcloud.com/document/product/494/7245)
- [Go](https://www.tencentcloud.com/document/product/494/16615)
- [.NET](https://www.tencentcloud.com/document/product/494/7246)
- $\cdot$  C<sub>++</sub>

#### API

SCF 常用的 API 如下, 更多 API 可参考 API 文档。

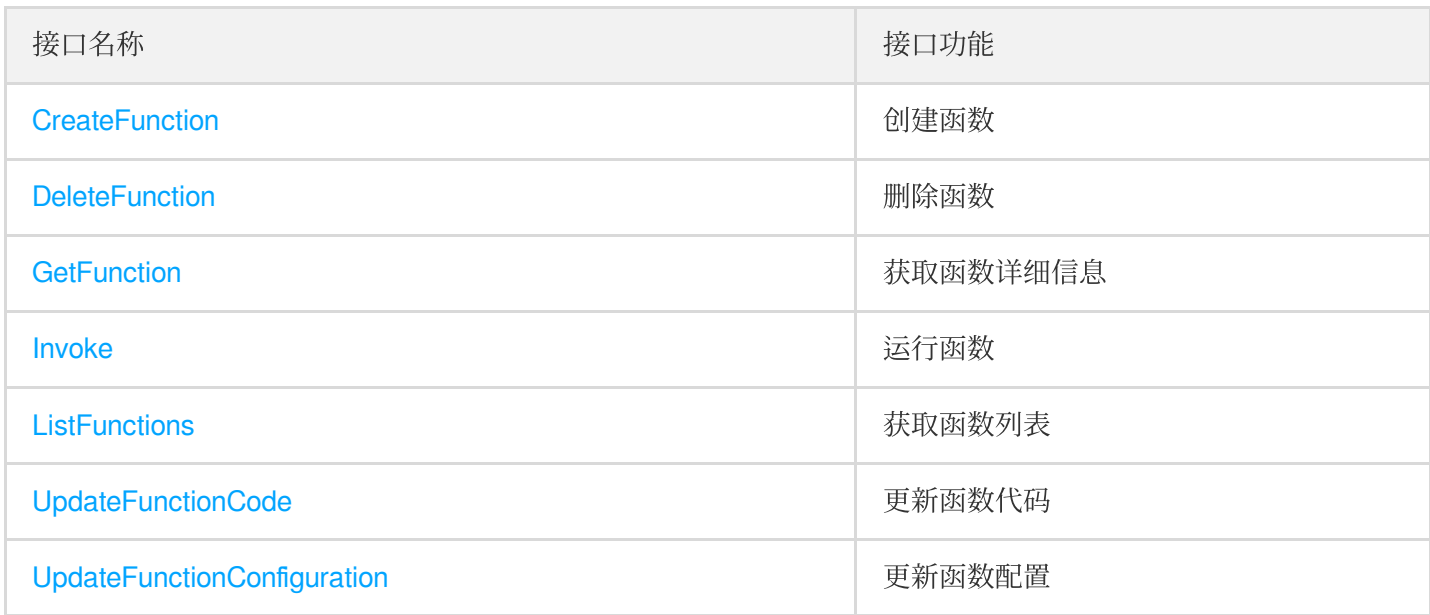

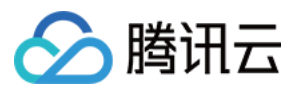

## 使用示例

- Python
- Node.js
- PHP

```
以 Python3.6 为例:
```

```
# -- coding: utf8 --
import json
from tencentcloud.common import credential
from tencentcloud.common.exception.tencent_cloud_sdk_exception import TencentClo
udSDKException
# 导⼊对应产品模块的client models
from tencentcloud.scf.v20180416 import scf_client,models
# 对应接⼝的接⼝名
action = 'Invoke'
# 接⼝参数,输⼊需要调⽤的函数名,RequestResponse(同步) 和 Event(异步)
action params = \{'FunctionName': "function-name",
'InvocationType': "Event"
}
print('Start SCF')
def main_handler(event, context):
try:
# 实例化⼀个认证对象,⼊参需要传⼊腾讯云账户secretId,secretKey
cred = credential.Credential("SecretId", "SecretKey")
# 实例化要请求产品的client对象,以及函数所在的地域
client = scf_client.ScfClient(cred, "ap-shanghai")
# 调⽤接⼝,发起请求,并打印返回结果
ret = client.call(action, action_params)
print(json.loads(ret)["Response"]["Result"]["RetMsg"])
except TencentCloudSDKException as err:
print(err)
```
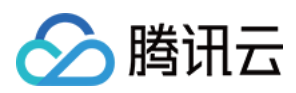

## 打包部署

如果需要在云函数控制台中部署函数,并使用 SDK 调用其他函数, 则需要把 tencentcloud 的库和函数代码一起打包 成 zip ⽂件。

- 注意在控制台创建函数时的执行方法, 需要和 zip 文件里的代码文件和执行函数对应。
- 最终生成的 zip 包如果大于50MB, 需要通过 COS 上传。
- 云 API 默认限频为每秒20次, 如需提升并发上限, 可以 提交工单 申请。

### API Explorer

API [Explorer](https://console.tencentcloud.com/api/explorer?Product=scf&Version=2018-04-16&Action=CreateFunction&SignVersion=) 提供了在线调用、签名验证、 SDK 代码生成和快速检索接口等能力, 能显著降低使用云 API 的难度。

## 相关信息

您也可以使用腾讯云云函数 SDK (Tencentserverless SDK), 该 SDK 集成云函数业务流接口, 简化云函数的调用 方法, 使您无需再进行公有云 API 接口的封装。详情请参见 函数间调用 SDK。